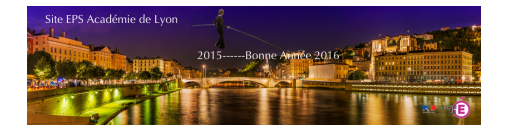

## **Nouvel outil pour travailler en athlétisme sur des courses de 6 et 12 minutes**

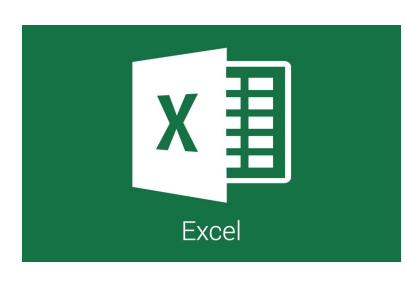

- TICE

 - Outils Excel - Evaluation - Observation

-

Date de mise en ligne : jeudi 28 janvier 2010

**Copyright © EPS Académie de Lyon - Tous droits réservés**

Le travail sur des courses de 6 et 12 minutes permet aisément de calculer sa vitesse de course en fonction de la distance parcourue.

 Ce fichier Excel vous permet de modifier à loisir : la longueur de la piste, l'espacement des balises et la distance parcourue.

 Vous pouvez donc facilement paramétrer le fichier à vos conditions de fonctionnement. La feuille de calcul vous donne directement la vitesse de course, le temps au tour, et le nombre de balises correspondant.

 <dl class='spip\_document\_811 spip\_documents spip\_documents\_left' style='float:left;'> <a href='http://eps.enseigne.ac-lyon.fr/spip/IMG/xls/TableauxAllures-6-et-12-min.xls' title='Excel - 28.5 ko' type="application/vnd.ms-excel">

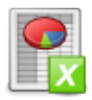

 **AthléCourses 6 et 12 min**